# ELL'OCUANEST SHRIPININITI TITOMPOSITI<br>QUALISMENT UNIFSINITI NESINISITINI

# **GPG4CGP MILESGRIPHULLUS** FUUSESAESC

U. 9. SOLEGEOSCO

МИНИСТЕРСТВО ВЫСШЕГО И СРЕДНЕГО СПЕЦИАЛЬНОГО ОБРАЗОВАНИЯ АРМ. ССР.

# С. Г. ОВАКИМЯН

# ЕРЕВАНСКИЙ ПОЛИТЕХНИЧЕСКИЙ **ИНСТИТУТ** ИМЕНИ К.МАРКСА

# **GPGQUUD 4.UUSBUD Worlfo** ՊՈԼԻՏԵԽՆԽԿԼԿԼՆ FUUSFSAFSC

<ԱՅԿԱԿԱՆ ՍՍՀ ԲԱՐՁՐԱԳՈՒՅՆ ԵՎ ՄԻՋՆԱԿԱՐԳ ՄԱՍՆԱԳԻՏԱԿԱՆ ԿՐԹՈՒԹՅԱՆ ՄԻՆԻՍՏՐՈՒԹՅՈՒՆ

U. 9. NACGROSED

«ՀԱՅԱՍՏԱՆ» ՀՐԱՏԱՐԱԿ2ՈՒԹՅՈՒՆ 1977 **COULUL** 

378 (C 43) (09)

 $284$ 

∩

Խմբագրական կոյեգիա՝ **4. A. AUCHODAUCSUL** 5. 2. инеопанъ ยี. บ. าแ2แพธรรมบ

Կենտրոնական ու հանրապետական արխիվային փաստաթերթերի ևապարբերական մամուլու**մ** հրատարակված նյուների հիման վրա դրջում բազմակողմանիորեն շարադրված է Հայաստանի ամենախոշոր բարձրադույն ուսումնական հաստատության՝ Երևանի պոլիտհխնիկական ինստիտուտի շիմնադրման ու գործունեության 45 տարվա (1930—1975 թթ.) պատմությունը։

Պատշամ ուշադրություն է նվիրվել նաև Երևանի պետական համալսարանի տեխնիկական ֆակուլտետի, Հայկական գյուղատնտեսական և Երևանի անասնարուծական֊անասնաբուժական ինստիտուտների ինժեներավահինիկական ֆակուլտետների, ինչպես նաև Ռոստովի երկաβուղային տրանսպորտի ինժեննըների ինստիտուտի Երևանի կոնսույտացիոն կետի պատմուβյանը։

Հայաստանի բարձրագույն տեխնիկական ուսումնական հաստատությունների դիտա-մանկավարժական դործունեուβյունը լուսաբանված է ՍՍՀՄ-ի բաղաբական, տնտեսական և մշակուβային կյանքի, ինչպես նաև երկրի բարձրագույն ուսումնական հաստատությունների զարգացման ֆոնի վրա։

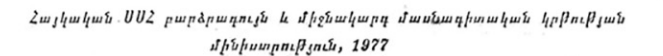

### ՌԵՏԻԻ-Ի ԵՐԵՎԱՆԻ ՈՒՍՈՒՄՆԱԿՈՆՍՈՒԼՏԱՑԻՈՆ ԿԵՏԻ ԴԻՐԵԿՏՈՐՆԵՐ ԵՎ ԴԱՍԱԽՈՍ

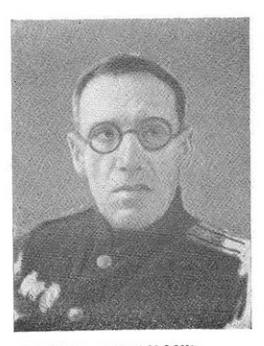

ԳՈՒՐԳԵՆ ՍՏԱՄԲՈԼՑՅԱՆ

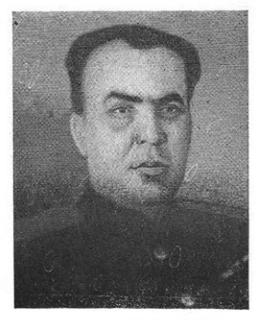

ԼԵՈՆԻԳ ՆԱՎԱՍԱՐԳՅԱՆ

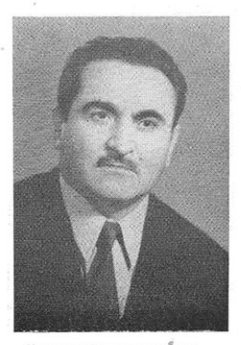

นครนเกษรบ จน<นธรันธ

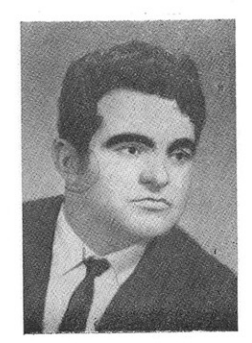

ԼԱՎՐԵՆՏԻ ՍԵԴՐԱԿՅԱՆ

## 3. ԵՐԿԱԹՈՒՂԱՅԻՆ ՏՐԱՆՍՊՈՐՏԻ ԻՆԺԵՆԵՐԱԿԱՆ ԿԱԴՐԵՐԻ ՊԱՏՐԱՍՏՈՒՄԸ  $(1930 - 1975)$  pp.)

Նախահեղափոխական Հայաստանում երկաβուղային տրանսպորտը գրտնըվել է չափաղանց անմխիխար վիճակում, որը ծայրաքեղ ջայքայման է քա. uh<sub>1</sub> 1918-1920 *pp.* 

Սովետական Հայաստանի նորաստեղծ կառավարության առաջնահերթ խնդիրների շարքում կարևոր տեղ է գրավում՝ երկախուղային, տրանսպորտի վերականգնումը։ Այդ աշխատանջները որոջ աշխուժացում են ստանում ՍՍՀՄ ժողովրդական տնտեսության դարգացման առաջին հնդամյակի ժամանակ և զգալի հաջողուβյունների հասնում նախապատերազմյան տարիներին։

Անդրկովկասի Հանրապետուβյունների Համար տարիներ շարունակ եր⊷ կախուղային տրանսպորտի ինժեներական կադրերի պատրաստումը իրա. կանացվել է Անդրկովկասյան հաղորդակցության ճանապարհների ինստի տուտի (ԱՀՃԻ-3ИПС) և Թբիլիսիի երկախուղային տրանսպորտի ինժեներ $h$ երի ինստիտուտի (ԹԵՏԻԻ-TИИЖТ) միջոցով։

Հայաստանում երկաβուղային տրանսպորտի բնադավառի ինժեներների պատրաստումն իրականացվել է հիմնականում արտադրությունից չկտրված երեկոյան կամ Հեռակա ուսուցման սիստեմներով։ Երեսնական βվականնետ րին (մինչև Հայրենական մեծ պատերազմի սկիզբը) Հայաստանի երկախու դային տրանսպորտի ինժեներատոեխնիկական անձնակացմի որակի բարձա րացման գործում որոշ դեր է կատարել Հատուկ նշանակության ֆակուլտետը։ (факультет особого назначения), прр цшцийшцырищи ; бришиный, 1, 1, 1, 1, նականում և Սանահինում։ Այդ ֆակույտետում ընդգրկվել են երկախուղային արանսպորտում երկար տարիներ աշխատած և մեծ ծառայություն ունեցող մասնադետները։ Այստեղ ուսումնական պրոցեսը կազմակերպվել է ան⊰ատ տական պարապմունքների ձևով, հատուկ ուսումնական պլաններով ու ծրագ րերով։ Ուսուցման այս սիստեմով բարձր որակավորման են հասել բաղմա*վիվ նշանավոր երկախուղայիններ։ Նրանց խվում* V. Հակոբյանը, Հ. Ադաջանյանը, Ա. Հովհաննիսյանը, Լ. Գրիգորյանը և շատ ուրիշներ։ Սակայն պետք է նշել այն անհերքելի փաստը, որ ուսուցման այս կարգը մասսայական լինել չէր կարող։ ՊատաՀական չէ, որ երկար տարիների ընթացքում այս Տակույտետն ավարտել է 35-40 մարդ։

Հայաստանում երկաβուղային տրանսպորտի ինժեներական  $\mu$ *mnnhnh* արատրաստման ուղղությամբ զգայի Հաջողություններ ձեռք լբերվեցին Հայրե֊ նական մեծ պատերադմի օրերին։ Հայաստանի կոմկուսի Կենտկոմի որոշումով և Անդրկովկասյան երկաβուղային տրանսպորտի գլխավոր վարչության ուսումնական Հաստատուխյունների բաժնի անմիջական նախաձեռնությամբ 1942 թվականի սեպտեմբերին Երևանում և Լենինականում՝ կաղմակերպվետ ցին Թբիլիսիի Վ. Ի. Լենինի անվան երկախուղային տրանսպորտի ինժեներնե. րի ինստիտուտի (ԹԵՏԻԻ) երեկոյան ուսուցման հենակետեր : 1942 թվակա-

<sup>1</sup> Ռոստովի երկաβուղային տրանսպորտի ինժեներների ինստիտուտի (ՌԵՏԻԻ)  $b$ րևան $f$ ուսումնակոնսուլտացիոն կետի արխիվ, հրամանների գիրք։

նի Հոկտեմբերին<sup>լ</sup> այդ Հենակետերի վարիչ նշանակվեց Գուրգեն Ստամբոլց*֊*  $\mu \mu \hat{h} \mu$ 

Երևանի Հենակետի անդրանիկ՝ 1942/43 ուս.տարում շինարարական և շոգեքարշի մասնագիտությունների գծով ընդունվեց 48 ուսանող։ Ընդունելու... թյուն կատարվեց նաև Լենինականի հենակետի համար։ Անհրաժեշտ է նշել Լենինականի երկախգծի հանգույցի կոմերիտական կազմակերպության  $u\bar{u}$ տիվ գործունեությունը Հենակետի աշխատանքների կազմակերպման գործում։

Երևանի և Լենինականի հենակետերում որպես դասախոսներ աշխատել են Ա. Սմբատյանը, Մ. Կարապետյանը, Ա. Տեր-Մկրտչյանը, Ս. Հովնանյանը, Հ. Գասպարյանը, Ա. Ամյանը, Խ. Մելիքյանը, Խ. Օքսուզյանը, Հ. Վաշրամյանը, Խ. Գուլանյանը և շատ ուրիշներ, որպես ուսմասվար՝ Երևանի Հենակետում՝ Ա. Ցախշիբեկյանը, իսկ Լենինականի Հենակետում՝ Ղ. Եդիգարյանը։

Ուսումնական պարապմունքները տեղի են ունեցել երեկոյան ուսուցման պլաններով ու ծրագրերով։ Շաբախական 3 օր, 4-ական ժամով, ուսանողները Հաճախել են Հենակետ, լսել դասախոսություններ, կատարել լաբորատորգործնական աշխատանջներ և սեմինար պարապմունքներ և այլն։ Տարեկան 2 անդամ հանձնել են կիսամյակային ստուգարջներ և ջննություններ, կատարել հաշվոգրաֆիկական աշխատանքներ։

Հենակետերը կազմակերպված լինելով պատերազմի ամենածանր օրերին, ստիպված են եղել ՀաղխաՀարելու մեծ դժվարուխյուններ։ Այսպես, Հենակետերի Հիմնադիր Գ. Ստամբոլցյանն իր գրավոր Հիշողություններում պատմում է «Ուսումնական պարապմունքներ անցկացնելու Համար մեծ դժվարությամբ և երկար չարչարանքներից Հետո ձեռք բերեցինք 5 Հատ 500-մոմանոց էլեկտրական լամպ։ Շաբաթվա 3 օրերին այդ լամպերն  $0 - 1$ տագործում էինք Երևանի Հենակետի երեկոյան պարապմունքների ժամանակ, իսկ մյուս 3 օրերին տանում էինք Լենինական և օգտագործում այն. տեղի երեկոյան պարապմունքների ժամանակ»<sup>2</sup>։

Լաբորատոր փորձերի մեծ մասը կատարվել է Երևանի արդիտեխնիկա. կան և այլ ինստիտուտների լաբորատորիաներում, իսկ՝ նախադիպլոմային պրակտիկան՝ Անդրկովկասյան երկախուղային տրանսպորտի օբյեկտներում։

Երեկոյան ուսուցման սիստեմը շարունակվել է մինչև 1946 թվականը։ Այդ ժամանակ Հենակետերի շինարարական, շոգեքարշի և բեռների բաժիննե րում սովորում էր 187 ուսանող<sup>3</sup>։ 1946 թ. Հունիսին ստացվեց ԹԵՏԻՒ-ի դի-

ւ Ռոստովի երկախուղային տրանսպորտի ինժեներների ինստիտուտի (ՌԵՏԻԻ) Երևանի ուսումնակոնսուլտացիոն կետի արխիվ, հրամանների գիրք։

<sup>2</sup> Նույն տեղում։

<sup>3</sup> Նույն տեղում:

յրեկտորի Հրամանը<sup>լ</sup>, որտեղ ասված է, «ՍՍՀՄ Հաղորդակցության ճանապարհների մինիստրության ուսումնական հաստատությունների գլխավոր վարչուβյան պետի 1946 βվականի մայիսի 24֊ի № 300227 կարգադրուβյան համաձայն 1946 թվականի հուլիսի 1-ից վերացնել Երևանի և Լենինականի երեկոյան ուսուցման հենակետերը։ Բոյոր ուսանողներին տեղափոխել հեռակա բաժին»։ Վերստին Երևանի և Լենինականի Հենակետերի Հեռակայողների աշխատանքների կաղմակերպիչ-վարիչ Հաստատվեց Գ. Ստամբոլցյանը, որին 1947 թ. փոխարինեց Միջայեյ Արուտցեր։

Երևանի և Լենինականի հենակետերի միջոցով երկաβուղային տրանսարրտի ինժեների դիպլոմ է ստացել շուրջ 110 մարդ, որոնց բացարձակ մեծամասնությունը աշխատանքի է անցել հանրապետության երկաթուղային տրանսպորտի պատասխանատու օբյեկտներում։ Շրջանավարտների մի մասն էլ իրեն նվիրել է գիտաքետաղոտական կամ վարչական ղեկավար աշխատան-.ph: Նրանցից հիշատակության արժանի են Ս. Շահինյանը, Լ. Ղամբարյանը, Ա. Մարտիրոսյանը, Գ. Խյդայելանը և ուրիշներ։

Հենակետերի ուսուցման սիստեմի վերափոխվելը մեծ չափով ազդեց ուսանողական ընդ⊰անուր կոնտինգենտի վրա։ Շատերը գերադասեցին իրենց ուսումը շարունակել Երևանի և այլ ջաղաջների տեխնիկական բու⊰երի երե֊ կոյան կամ ցերեկային ուսուցման բաժիններում։

Անցան տարիներ։ Հսկայական վերելք տեղի ունեցավ Հանրապետության ․ժողովրդական տնտեսուխյան բոլոր բնադավառներում, մասնավորապես եր֊ կախուղային տրանսպորտում։ Նորից օրակարգի Հարց դարձավ ինժեներա. տեխնիկական կադրերի պատրաստման խնդիրը։ Հայաստանի կոմկուսի Կենտկոմի և հանրապետության Մինիստրների սովետի անմիջական նախաձեռնությամբ ՍՍՀՄ բարձրագույն կրթության մինիստրությունը 1954 թվակա-Նին որոշեց Երևանում կազմակերպել Երկախուղային տրանսպորտի ինժեներ*ъերի համամիուխենական հեռակա ինստիտուտի (ԵՏԻՀՀԻ-*ВЗИИЖТ) ուսումնակոնսուլտացիոն կետ։ Այդ աշխատանջների կատարումը Հանձնարարվեց տեխնիկական գիտությունների թեկնածու դոցենտ Արամայիս Բալայանին, որը 1954 β. մայիսին նշանակվեց ՈՒԿԿ֊ի պետ։ 1956 թվականի մար֊ աին նրան փոխարինեց երկախուղային տրանսպորտի գեներալ դիրեկտոր Լեոնիդ Նավասարդովը (Նավասարդյան)։

Պետք է նշել, որ Երևանի ուսումնակոնսուլտացիոն կետի գերատեսչական ղեկավարությունը հաճախակի փոփոխվել է, որը բացասաբար է ազդել նրա աշխատանքների վրա։ Ահավասիկ, ուսուցումն արտադրությանը մոտեցնելու

<sup>1</sup> ՌԵՏԻԻ-ի Երևանի ՈՒԿԿ-ի արխիվ։

պատճառաբանությամբ, Անդրկովկասի երեք Հանրապետություններից երկա-Թուղային տրանսպորտի մասնագիտությունների գծով ԵՏԻՀՀԻ-ում հեռակայող բոյոր ուսանողները, ՍՍՀՄ բարձրագույն կրթության մինիստրության 1958 թվականի Հրամանով, Հանձնվեցին Թբիյիսիի Վ. Ի. Լենինի անվան երկախուղային տրանսպորտի ինժեներների ինստիտուտին։ Ի դեպ, նշենջ, որ Անդրկովկասում երկաթուղային տրանսպորտի մասնագիտությունների գծով Հեռակայողների միակ ուսումնակոնսուլտացիոն կետը գտնվում էր Երևանում։ Դա տվյալ մասնագիտուβյան միակ օջախն էր Հայաստանում, մինչդեռ Անդրկովկասի մյուս Հանրապետություններում այդ մասնագիտությունը կարելի էր ձեռք բերել այլ ինստիտուտներում։ Դրանով էր պայմանավորված Երևանում ուսումնակոնսուլտացիոն կետ բացելը։

Սակայն, մեկ և կես տարին չբոլորած, 1959 թվականին յուծարքի ենթարկվեց ԹԵՏԻԻ-ն, որի որոշ մասնադիտություններ ու ֆակուլաետներ միացվեցին Վրաստանի պոյիտեխնիկական ինստիտուտին։ Դրա հետևանջով, ՍՍՀՄ բարձրագույն կրթեության մինիստրության հրամանով, փակվեց Երևանի ուսումնակոնսուլտացիոն կետր<sup>լ</sup>։ Հայաստանի կոմկուսի Կենտկոմի միջամտուխյամբ, Երևանի ուսումնակոնսույտացիոն կետր նորից հանձնվեց համամիութենական հեռակա ինստիտուտին<sup>չ</sup>։ Չանցած մեկ և կես տարի, 1961 թ.<sup>չ</sup> Երևանի ուսումնակոնսույտացիոն՝ կետր վերահանձնվեց Դոնի Ռոստովի *երկախուղային տրանսպորտի ինժեներների ինստիտուտին (ՌԵՏԻԻ*—РИИЖТ), որը մինչև այժմ ղեկավարում է ՈՒԿԿ-ի աշխատանքները։

վերջապես, նշենք, որ 1961 թվականին երկաթեուղային տրանսպորտի Հեռակայողների Երևանի ուսումնակոնսուլտացիոն կետի ղեկավարությունից անջատվեց և ստեղծվեց Բաքվի ուսումնակոնսուլտացիոն կետը, իսկ Հայաստանի (Երևանում ու Լենինականում) և Վրաստանի հեռակայողների ամբողջ գործունեուխյունը շարունակում է ղեկավարել Երևանի ուսումնակոնսուլտացիոն կետը։

1965 β. ապրիլի 1-ից ՌԵՏԻԻ-ի Երևանի ուսումնակոնսուլտացիոն կետի վարիչ նշանակվեց նույն ինստիտուտի գերազանցիկ շրջանավարտ Արշայույս վաքանյանը, որը ղեկավարեց նրա աշխատանջները մինչև 1975 թ.։

Երկախուղային տրանսպորտի ինժեներների Համամիուխենական Հեռակա ինստիտուտի Երևանի ուսումնակոնսույտացիոն կետի հիմնադրման առաջին տարում, 1954 թվականին, առաջնակարգ խնդիրը ուսանողական կոնտին-

<sup>1</sup> ՌԵՏԻԻ-ի Երևանի ՈՒԿԿ-ի արխիվ, հրամանների դիրք:

<sup>2</sup> Նույն տեղում:

<sup>3</sup> Նույն տեղում։

տենտի ապա⊰տվումն էր։ Երևանի ՈՒԿԿ-ում և նրան ենթակա Լենինականի բաժանմունքում ընդունվեցին 165 ուսանող Հեռակայողներ։ Հաջորդ ուստարում այդ Թիվն ավելի քան կրկնապատկվեց։ Հետագա տարիներին ընդունելուԹյան պլանը ընդ մանուր առմամբ աճել է, չ աշված առանձին դեպքերում տեղի ունեցած որոշ շեղումները։

1961 թեկականին Բաքվի ուսումնակոնսուլտացիոն կետի կազմակերպման ալատմառով Երևանի ՈՒԿԿ-ի ուսանողների Թիվը նվաղեց։

| Տարիներ                                                                     | 1960 | 1961 | 1562 | 1563 | 1964 | 1965 | 1966 | 1967 | 1968 | 1969 | 1970 | 1971 | 1972                                                         | 1973 | 1974 | 1975 |
|-----------------------------------------------------------------------------|------|------|------|------|------|------|------|------|------|------|------|------|--------------------------------------------------------------|------|------|------|
| <i>Ընդունվել են</i>                                                         | 151  | 106  | 106  | 149  | 92   | 98   | 145  | 95   | 126  | 70   | 100  | 100  | 93                                                           | 89   | 90   | 95   |
| Ընդհանուր<br>, քանակը՝<br>шп<br>.1/1<br>$\mu$ -<br><b>քանչյուր</b><br>տարվա |      |      |      |      |      |      |      |      |      |      |      |      | 938 1067 858 851 783 766 775 745 789 769 728 727 721 730 735 |      |      | 755  |

Երևանի ՈՒԿԿ-ի ուսանողների քանակը 1960—1975 թթ.<sup>1</sup>

Մինչև 1958 βվականը Երևանի ՈՒԿԿ-ն առանձին շենք չի ունեցել։ Ուառամական պարապմունքները տեղի են ունեցել դանադան դպրոցներում։ Միայն 1958 թվականին ՈՒԿԿ-ին տրամադրվեց Երևանի երկաթուղային կայարանի նախկին պոլիկլինիկայի երկհարկանի հարմարավետ ջենքը։

Երևանի ՈՒԿԿ֊ում ուսումնական պարապմունքները տեղի են ունենում երեկոյան ուսուցման սիստեմով։ Ուսանողները շաբախական 4 օր՝ 4-ական ժամով լսում են դասախոսություններ, մասնակցում սեմինար գործնական այարապմունքներին, կատարում Հայվոգրաֆիկական աշխատանքներ, կուրտա֊ յին նախագծեր, լաբորատոր փորձեր և այլն։

Մինչև 1967 թվականը Երևանի ՈՒԿԿ-ն սպասարկում էր բոլոր կուրսերի ուսանողներին, բացի դիպլոմային աշխատանջների դեկավարումից, որը կատարվում էր մայր ինստիտուտում։ Սկսած 1967/68 ուստարվանից, ՈԽ Կ-ում կաղմակերպվում են միայն 1-ին, 2-րդ և 3-րդ կուրսերի պարապմունքները, իսկ բարձր կուրսերի ուսումնական սպասարկումը, ինչպես նաև դիպյոմային աղիսատանքների կատարումն ու պաշտպանությունը, տեղի են ունենում բադային ՌԵՏԻ ինստիտուտում։

<sup>1</sup> ՌԵՏԻԻ-ի Երևանի ՈՒԿԿ-ի արխիվ, տարեկան հաշվետվություններ։

Ֆրևանի ՈՒԿԿ-ի միջոցով ինժեների կոչում է շնորհվել հետևյալ մասնապիտուխյունների շրջանավարտներին՝ ավտոմատիկան, Հեռուստամեխանիկան և կապը երկաβուղային տրանսպորտում, երկաβուղային ճանապար⊰ների շատ ⊰ագործում, երկաβուղային տրանսպորտի էլեկտրիֆիկացիա, ջերմային և ջերմաքարշային տնտեսուխյուն, երկախուղային շինարարուխյուն, ճանապարհներ և ճանապարհային տնտեսություն, երկաթեուղային տրանսպորտի  $\n *l*$ *khn*միկա և կազմակերպում, շինարարական և ճանապարհային մեքենաներ ու սարքեր, արդյունաբերական ջերմաէներդետիկա, արդյունաբերական ու քաղաքացիական շինարարություն, կամուրջներ ու թունելներ, ջրամատակարարում ու կոյուղի և հաշվապահական հաշվառում։

 $\mathit{\mathit{L}}$ նդա- $\mathcal{S}$ *u*<sub>[</sub> $\mu$ -1963 1965 1969 1972 1961 1967 1974 1975 Jhup  $i$ 1960 1962 1964 1966 1968 1970 1971 1973  $\zeta_{\it I2\mu}$ նավարտ- $235$ 88 67 117 68 42 | 33 56 64 40  $56 \mid 37$  $45$ 43 54  $55 \frac{1}{2}$ 1100 ն եր

Երևանի ՈՒԿԿ-ի շրջանավարաների քանակը 1960-1975 թթ.

Լավադույն շրջանավարտներից են՝ Անդրերկաβուղու Լենինականի էլեկտտաքարշային դեպոյի պետ, սոցիալիստական աշխատանքի հերոս, UUZU դերագույն սովետի դեպուտատ Ս. Միջայելյանը, աշխատավորների դեպուտատների Լենինականի քաղաքային սովետի գործկոմի նախագահ Ս. Մատնիշյանը, Անդրերկախուղու Երևանի բաժանմունքի պետի տեղակալ Բ. Պողոսյանը, Երևանի կայարանի պետ Խ. Ավետիսյանը, Երևանի էլեկտրաքարչային րնպոյի պետ Լ. Կարապետյանը, Երևանի պոլիտեխնիկական ինստիտուտի դասախոսներ Գ. Քոչարյանը ու Ա. Բեկդադյանը և ուրիջներ։

Երևանի ուսումնակոնսուլտացիոն կետում աշխատել են գիտուխյունների յնեկնածու դոցենտներ՝ վ. Գյուլիանդանյանը, Մ. Բուբույյանը, Ա. Կռիլովը, 2. Գասպարյանը, Ցու. Անդրիանովը, Գ. Թումանյանը, Գ. Բաբաջանյանը, Հ. Հարությունյանը, Ա. Գիլոյանը, Ա. Աբրաքամյանը, Գ. Գավթյանը, Ա. Եսայանը, վ. Ասատրյանը, Ռ. Մինասյանը, Ս. Մուսայելյանը և ուրիշներ։ ՈՒԿԿ-ում է աշխատում տեխնիկական գիտությունների դոկտոր-պրոֆեսոր Լավրենտի Սեդրակյանը։

Երևանի ուսումնակոնսուլտացիոն կետի աշխատանքներն առանձնապես

<sup>1</sup> ՈՒԵՏԻԻ-ի Երևանի ՈՒԿԿ-ի արխիվ, տարեկան հաշվետվություններ։

աշխուժացել են սկսած 1958 թվականից, հրբ այնտեղ կազմակերպվել է կուսակցական սկզբնական կազմակերպություն։ Վարչատնտեսական ապարատի ծառայողների հետ միասին կուսակցական կազմակերպությունը անդուլ ա<sub>շ</sub>խատանք է կատարել ՈՒԿԿ ուսումնամեխորական և քաղ-դաստիարակչական գործը բարելավելու ասպարեզում։

Հարկ է նշել, որ Հայաստանի կոմկուսի Կենտկոմը, հանրապետության Մինիստրների սովետը և ՀԿԿ Երևանի ջաղաջային կոմիտեն մի ջանի անգամ *հարց ե*ն բարձրացրել Երևանի ուսումնակոնսուլտացիոն կետը Դո՞նի Ռոստովի երկախուղային տրանսպորտի ինժեներների ինստիտուտի մասնաճյուղ դարձնելու համար։ Ժամանակն է լուծելու այդ խնդիրը։

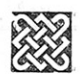